a veces tenemos dos o más adaptadores de red con distintas ip, por ejemplo en el caso de tener adaptadores ISCSI, y nos vemos obligados a añadir rutas en el propio equipo para ello ejecutamos

```
 route add -p <red_destino> mask <máscara> >ipgateway>
```
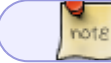

con la opción -p la dejamos persistente

From: <https://intrusos.info/> - **LCWIKI**

Permanent link: **<https://intrusos.info/doku.php?id=windows:rutas&rev=1370424351>**

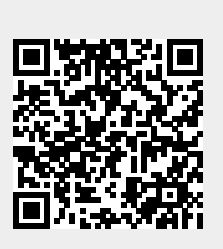

Last update: **2023/01/18 14:01**